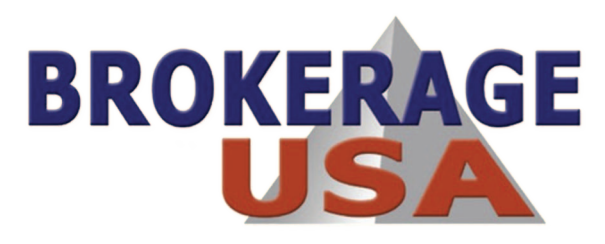

# **INTERNET ANNUITY LEAD PROGRAM**

Please read our overview to learn how our Safe Money Places Annuity Lead System works and how to qualify.

#### **STEP 1 Select a Target Area**

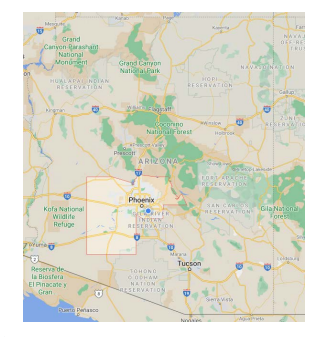

We will target either (1) counties you select, (2) entire state, or (3) a major metropolitan region within a 2-3 hour driving distance from your office location.

For example, in Arizona, we will target Maricopa County along with all of the cities and suburbs in Maricopa

### **STEP 2 Setup Search Engine Ad Campaign**

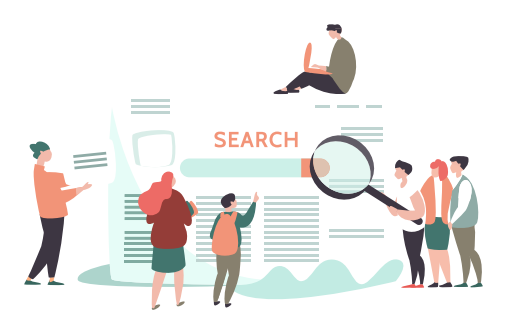

Our search engine ads target people searching for specific "keywords" and "key phrases" related to annuities or topics such as retirement income. For example, our ad will display when someone types "best annuity" into their search engine.

### **STEP 3 Create Annuity Comparison Report Landing Page**

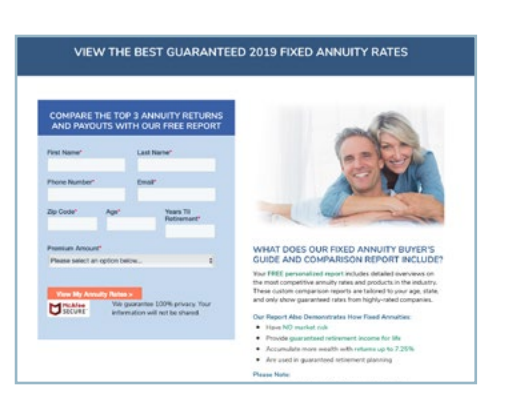

Our Safe Money Places branded landing page is centered around our Annuity Comparison Report "lead magnet". This lead magnet encourages people to fill out the contact form in order to receive the customized report. This personalized report compares the Top 3 Fixed Annuities based on the criteria that was submitted.

Please Note: On the landing page we do say it may take 1 business day to create their custom report.

#### **STEP 4 Launch Search Ad Campaigns**

### Google We Help Access Your Annuity | Call Right Now For Information te In Retirement | The TIAA® Official Site

merica | For Financial Professio me Growth from Tran

Once we activate your campaign, your Ads will start displaying in relative Search Results within your target location. Your campaign will run until your budget runs out... which is typically around 30-45 days.

### **STEP 5 Lead Fills Out Form**

#### **COMPARE THE TOP 3 ANNUITY RETURNS** AND PAYOUTS WITH OUR FREE REPORT

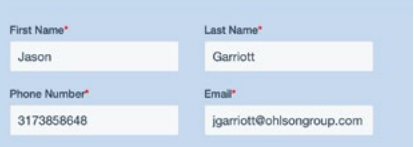

After a prospect fills out the contact form on our landing page, we receive an email lead notification. We will forward this same lead card to you AFTER we create the 2019 Annuity Comparison Report described in Step 6.

### **STEP 6 Create Custom Annuity Report and Send Intro Email**

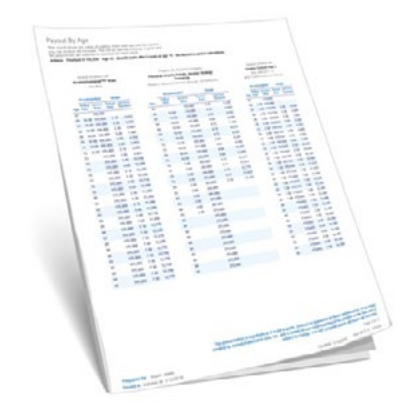

Once the lead card has been received, we will create the Annuity Comparison Report and email it to the lead from our Safe Money Places email. We've found it works best for us to email the prospect first in order to build trust.

Our intro email explains what the comparison report contains and introduces you to the prospect. We explain you are a licensed agent able to represent the annuity companies available to them. We provide your contact info and CC your email in this initial email. Lead is informed you will be calling.

#### **STEP 7 The Lead Hand-off**

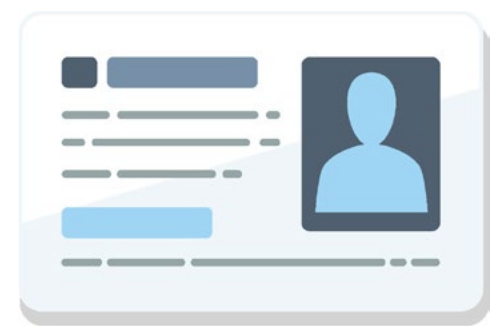

Once the initial email has been sent, you will receive the lead card so you can conduct your normal sales process. We recommend you call the lead as well as email directly.

We encourage you to be less salesy and more educational in nature. We've found this to produce the best results.

Your main objective is to set an appointment to discuss their financial situation and how you can help them.

#### **STEP 8 Lead Enters Annuity Email Workflow**

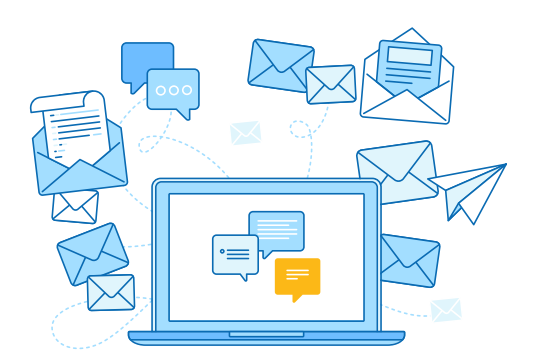

We have an email workflow that drips on your leads for 2-3 weeks. The emails are geared towards educating the prospect about annuities and retirement income planning.

These emails help keep the sale alive. Best of all, it's all done in the background and is automated. So, there's nothing you need to do in regards to sharing content to build trust.

However, we do still recommend you email the lead directly... which can help lead to higher appointment setting rates.

### **QUALIFICATIONS**

#### **All Producers Must...**

- (1) Be Appointed with Brokerage USA / Steve Dabbs
- (2) Contracted with three of our carriers
- (3) Qualify for our Associate Level Safe Money Places Agent Network Program (\$100K of production)
- (4) Agree to an Ad Budget of \$1000 for each batch of leads \ Co-op available for Platinum Producers
- (5) 2 Month Minimum Commitment
- (6) Must have a website

(We have a FREE Safe Money Places Agent Website)

(Example: [https://www.safemoney](https://www.ohlsonfinancial.com)solutions.com/)

## **QUESTIONS?**

**LET'S CHAT!**

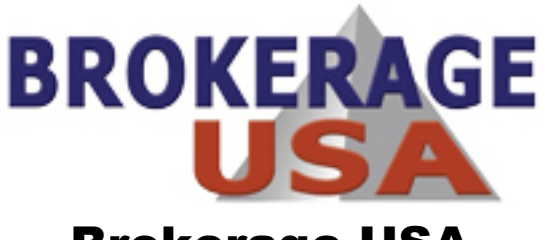

Brokerage USA 800-543-0530